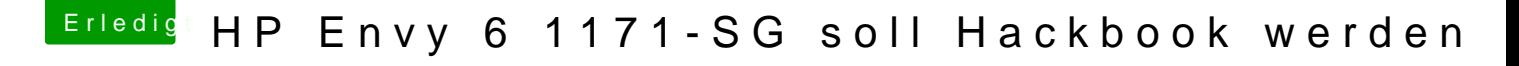

Beitrag von anonymous\_writer vom 2. April 2018, 21:15

Versuchen kannst du noch folgendes. Manchmal behebt das Probleme.

In den Netwerkeinstellungen mit dem - Button WLAN komplett entfernen. Dann nach einem Neustart mit dem + Button WLAN wieder hinzufügen.